#### **Senior Secondary Course Learner's Guide: Computer Science (330)**

# **12**

### **INTRODUCTION TO C++**

• **C++ CHARACTER SET**: Character set is a set of valid characters that a language can recognize. A character represents any letter, digit or any other special character. The C++ programming language also has some character set.

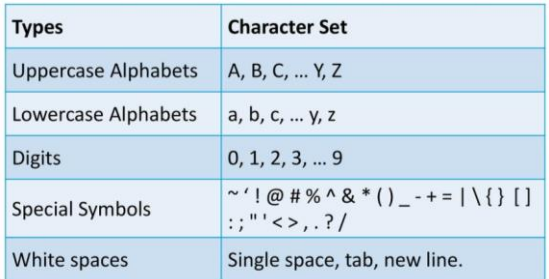

- **BASIC DATA TYPES**: C++ supports a large number of data types. The built in or basic data types supported by C++ are integer, floating point and character type.
- **TOKENS**: A token is a group of characters that logically belong together. The programmer can write a program by using tokens. C++ uses the following types of tokens.
	- o Keywords
	- o Identifiers
	- o Literals
	- o Punctuators
	- o Operators
- **KEYWORDS**: There are some reserved words in C++ which have predefined meaning to complier called keywords. Some commonly used keywords are given below:

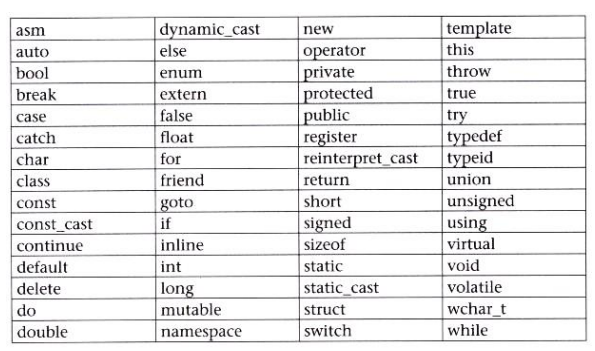

- **IDENTIFIERS:** The identifier is a sequence of characters taken from C++ character set. The rules for the formation of an identifier are:
	- (i) An identifier can consist of alphabets, digits and/or underscores.
	- (ii) It must not start with a digit.
	- (iii) C++ is case sensitive, i.e., upper case and lower case letters are considered different from each other. It may be noted that TOTAL and total are two different identifier names.
	- (iv) It should not be a reserved word (keywords).
- **LITERALS:** Literals (often referred to as constants) are data items that never change their value during the execution of the program. The types of literals available in C++ are integer-constants, character-constants, floating-constants and string-literals.
- **PUNCTUATORS**: The following characters are used as punctuators in C++ : Brackets [], Parentheses (), Braces { }, Comma, Semicolon ;, Colon :, Asterisk \*, Equal sign =, Pound sign #.
- **OPERATORS**: Operators are special symbols used for specific purposes. C++ includes many operators such as Arithmetical operators, Relational operators, Logical operators, Unary operators, Assignment operators, Conditional operators and Comma operator.
- **THE SIZEOF OPERATOR**: The size of operator determines the amount of memory required for an object at compile time rather than at run time.
- **THE ORDER OF PRECEDENCE**: The order in which the operators are used in a given expression is called the order of precedence. The following table shows the order of precedence:

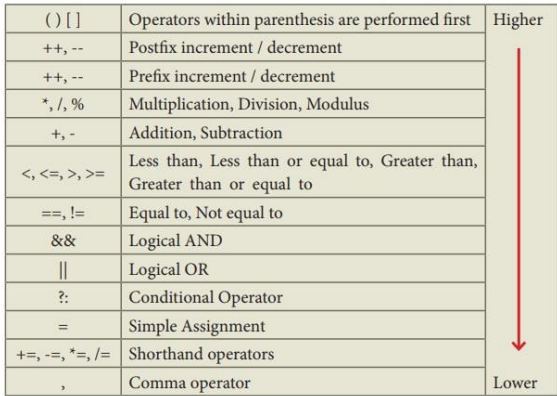

- **TYPE CONVERSION**: The process in which one pre-defined type of expression is converted into another type is called conversion. There are two types of conversion in C++.
	- o Implicit conversion : When two operands of different types are encountered in the same expression, the lower type variable is converted to the higher type variable
	- o Explicit conversion: It is also called type casting. It temporarily changes a variable data type from its declared data type to a new one. It may be noted here that

type casting can only be done on the right hand side of the assignment statement.

- **CONSTANTS**: A number which does not change its value during execution of a program is known as a constant. Any attempt to change the value of a constant will result in an error message. A constant in C++ can be of any of the basic data types.
- **VARIABLES**: It is a location in the computer memory which can store data and is given a symbolic name for easy reference. The variables can be used to hold different values at different times during the execution of a program. Examples of valid variable declarations are: int count; int i, j, k; char ch, first; float total, Net; long int sal;
- **INPUT / OUTPUT (I/O)**: C ++ supports input/output statements which can be used to feed new data into the computer or obtain output on an output device such as: VDU, printer etc. It provides both formatted and unformatted stream I/O statements. In addition to the above I/O streams, two operators << and >> are also used. The operator << is known as put to or bit wise shift operator. The operator >> is known as extraction or get from operator.
- **STRUCTURE OF C++ PROGRAM: The** structure of a C++ program is given below:

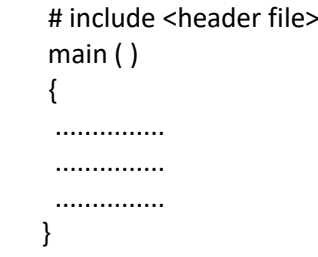

### **Senior Secondary Course Learner's Guide: Computer Science (330)**

• A C++ program starts with function called main( ). The body of the function is enclosed between curly braces. The program statements are written within the braces. Each statement must end by a semicolon (statement terminator). A C++ program may contain as many functions as required. However, when the program is loaded in the memory, the control is handed over to function main( ) and it is the first function to be executed.

## **CHECK YOURSELF**

- 1. Which of the following is the correct identifier?
	- A. \$var\_name
	- B. VAR\_123
	- C. varname@
	- D. None of the above
- 2. Which of the following is the correct syntax to print the message in C++ language?
	- A. cout <<"Hello world!";
	- B. Cout << Hello world! ;
	- C. Out <<"Hello world!;
	- D. None of the above
- 3. C++ is a \_\_\_ type of language.
	- A. High-level Language
	- B. Low-level language
	- C. Middle-level language
	- D. None of the above
- 4. Which of the following is called address operator?
	- A. \*
	- B. &
	- $C.$
	- D. %
- 5. Which of the following is called insertion/put to operator?

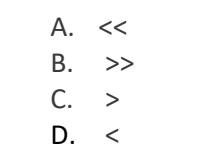

### **STRETCH YOURSELF**

- 1. Write a C++ program to print first 10 natural numbers?
- 2. Write a C++ program to print first 10 multiples of 2?
- 3. What is the use of sizeof operator? Explain with example?
- 4. Create any 5 identifiers as per the rules to be followed while naming an identifier.
- 5. Write a C++ program to read value of any three variables from user and print them.

# **ANSWERS**

Answers to Check Yourself:

- 1. B
- 2. A
- 3. C
- 4. B
- 5. A